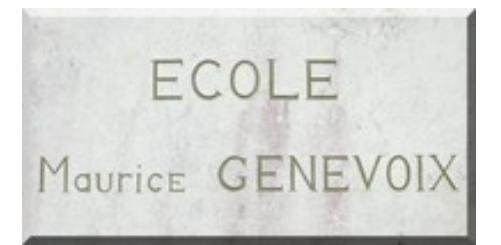

## **Comparer les tailles**

- Archives - 2019-2020 - L'école à la maison (de mars à juin 2020) - MS-GS - Mme DOUCET - Math - GS -

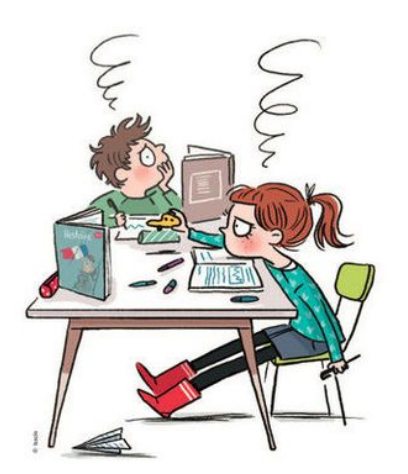

Date de mise en ligne : vendredi 12 juin 2020

**Copyright © École Maurice Genevoix de Tauxigny-Saint-Bauld - Tous droits**

**réservés**

Le rectangle noir ne peut pas être déplacé pour comparer les rectangles en les juxtaposant. Il est donc ici nécessaire d'utiliser un gabarit ; on y reporte la taille du rectangle noir puis on juxtapose le gabarit et les autres rectangles.

L'enfant doit chercher la solution par lui-même. Mais vous serez sans doute amener à lui faire remarquer si il part dans une mauvaise direction. Généralement, ils se disent que visuellement "ça le fait" et font tout "au pif". Laissez les faire puis faite leur voir que ça ne marche pas (en utilisant un gabarit vous même et en lui faisant voir comment vous procédez). Ainsi, l'idée germera peut-être (ou pas) qu'il peut utiliser la même technique.